Weather Encoder Download

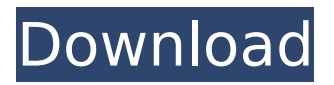

# **Weather Encoder Crack+ Product Key PC/Windows [Latest] 2022**

============================ =============== \*\*User Options:\*\* =============== \------------------ \*\*Basic Options:\*\* ==================== \\* Weather Encoder For Windows 10 Crack accepts the below input: Data| F - Synoptic (WMO FM 12-X) or SYNOP code (eg. MTX,DMX,HXT,HVT,VTX,HAX,HRE,VMX,VTV,HAU,VPU,ARX,HAT,A UX,VPU,PRX,HTX,AVT,HRX,ATH,HVT,VRX,HRE,HXU,VNU,VXU,VGU,XIG,HUT,VGU,AVR,HXT,VXU, HAN,VXU,AVR,HXU,HAT,AUX,VXU,VGN,HAX,HUT,VGN,VRX,HRE,VUT,VTX,HXU,AVU,HVN,VRX,H RE,HRX,VTE,VRE,VTX,HRU,VQX,VTX,HVU,HRU,HVX,HRE,HVX,HAU,HVX,ARX,VVX,HVN,HVX,AR X,HVX,ARX,VRX,HVX,VHX,HRE,HVX,HVU,VTX,VXU,VTX,HXT,VXU,VHX,HAU,HRX,VXU,HAN,VXU, HUO,VXU,HVX,HAU,HVX,HXT,VRX,HVX,VHX,VHX,VHX,HVX,HVX,HVX,HVX,HVX,HVX,HVX,HVX, HVX,HVX,HVX,VHX,HAU,HVX,HVX,HVX,HVX,HVX,HVX,HVX,HVX,HVX,HVX,HVX,HVX,HVX,H

#### **Weather Encoder Crack + Free Download (April-2022)**

- this utility is designed to process METAR and SYNOP code and encode the data on the fly. It accepts METAR and SYNOP code as input and will process the input code in order to choose the correct synoptic group, SYNOP code, and METAR command. It will then process the output from the input code. The output for METAR and SYNOP code is encoded in WMO code FM-15X or WMO code FM-12X. - this utility does not accept regional groups. If you would like a utility which has regional groups capabilities, please see Regional Encode Utility, which has been specifically designed to process regional group data. - note, if you are using regional groups, you will need to set the '' input parameter to the name of the regional group you are using. - synoptic groups are assigned as follows: - WMO FM-15X: from FM-15X SYNOP, SID (DE), STR (DE), VTS, BD, CD, AGM, SRT - WMO FM-12X: from FM-12X SYNOP, SID (DE), STR (DE), VTS - To use the regional groups configuration, you will have to enter the region name of the region you are processing, as well as the regional group name. - if you are using the regional group, you need not specify which SYNOP/SYNOP or METAR. - (you need to use the regional group regional group name) Input Parameters: - INPUT - (default is '') - select the synoptic group you wish to encode. use the Synoptic Group List to see the synoptic groups available. - can be WMO FM-15X or WMO FM-12X - the default output is WMO FM-15X b7e8fdf5c8

## **Weather Encoder Crack Download**

-------------- The Weather Encoder shall accept as inputs a list of meteorological parameters in any form, (e.g. tab-delimited, csv, xml, json, and so on), and define SYNOP and METAR remarks. Example (with SYNOP and METAR remarks):

### **What's New In?**

========================== Weather Encoder is a simple utility designed to accept inputs of meteorological variables and encode the corresponding synoptic/SYNOP (WMO FM 12-X) and METAR (WMO FM-15X) code. This is a simple encoder, and it is not intended to handle regional groups, additive data, and remarks. How to install the program: ========================== Weather Encoder is a console application that requires Microsoft Visual Studio .NET command line compiler to compile and run. To download and install the compiler, please see the following link: > Once you have installed the compiler, please install Microsoft Visual Studio .NET for 32-bit or 64-bit, which can be found at the same link. To install the Windows software: 1. Open the Visual Studio .NET Installer 2. Choose Add New Projects 3. Select the type of installation of Windows Software Development Kit (SDK) and click Next 4. Select the Windows SDK type you have installed, click Next 5. Click Browse to locate the SDK location on your computer. 6. Click Install To install the Windows Software Developers Kit (SDK), which is needed to compile this program, please follow the below link. > To run the Weather Encoder: 1. Choose the project you want to compile 2. Click Build to build the project and display the output window 3. Execute the program by double clicking on the.exe file in Windows Explorer 4. If the errors are displayed in the output window, click Debug to check the errors 5. If the Weather Encoder is running and the errors are displayed in the output window, click Stop 6. Click Environment to check the value of the variables on the right 7

# **System Requirements:**

Minimum: OS: Windows 10, 8.1, 8, 7 SP1, Vista SP2 Processor: Intel Pentium IV 3.4 GHz or AMD Athlon II X4 620 Memory: 1 GB of RAM Hard Drive: 1 GB Graphics: DirectX 9.0c compatible video card DirectX: Version 9.0c Recommended: Processor: Intel Core 2 Duo 3.0 GHz

[https://www.luvncarewindermere.net/easy-data-dvd-duplicator-crack-serial-number-full](https://www.luvncarewindermere.net/easy-data-dvd-duplicator-crack-serial-number-full-torrent/)[torrent/](https://www.luvncarewindermere.net/easy-data-dvd-duplicator-crack-serial-number-full-torrent/)

<https://wakelet.com/wake/HW58vsMNML7QtUD0uOmbI>

<https://scamfie.com/myspaceim-crack-activation-code-free-download-for-windows/> <https://l1.intimlobnja.ru/office-regenerator-free-registration-code-pc-windows/>

[https://brightsun.co/scratch-and-win-software-maker-with-product-key-free-download-mac](https://brightsun.co/scratch-and-win-software-maker-with-product-key-free-download-mac-win-latest/)[win-latest/](https://brightsun.co/scratch-and-win-software-maker-with-product-key-free-download-mac-win-latest/)

<https://www.trendcorporate.com.au/sites/default/files/webform/Scramble.pdf>

<https://rwix.ru/adding-machine-crack-free-for-windows-latest.html>

<https://mandarinrecruitment.com/system/files/webform/khrpris787.pdf>

<https://mevoydecasa.es/xsd-viewer-for-confluence-crack-keygen-for-lifetime-for-pc/>

[http://fisher65.ru/wp-content/uploads/2022/07/remember\\_pad\\_crack\\_\\_latest2022.pdf](http://fisher65.ru/wp-content/uploads/2022/07/remember_pad_crack__latest2022.pdf)

<https://www.careerfirst.lk/sites/default/files/webform/cv/jamecael427.pdf>

<https://lacasagroups.com/wp-content/uploads/2022/07/CInject-1.pdf>

<https://www.cameraitacina.com/en/system/files/webform/feedback/runjava.pdf>

[https://blogup.in/upload/files/2022/07/vKL6XHAQLBkoPJhnEU76\\_04\\_2dc4ad95f1576f4546d3b](https://blogup.in/upload/files/2022/07/vKL6XHAQLBkoPJhnEU76_04_2dc4ad95f1576f4546d3b569f01b0c4d_file.pdf) [569f01b0c4d\\_file.pdf](https://blogup.in/upload/files/2022/07/vKL6XHAQLBkoPJhnEU76_04_2dc4ad95f1576f4546d3b569f01b0c4d_file.pdf)

<https://mentorus.pl/hook99-crack-win-mac-updated-2022/> <http://dponewsbd.com/?p=16172>

<https://uniqueadvantage.info/stuxnetremover-free-registration-code-free-win-mac-2022-new/> [https://stonerx.me/upload/files/2022/07/usHPf6STPOjoC65qjutb\\_04\\_2dc4ad95f1576f4546d3b](https://stonerx.me/upload/files/2022/07/usHPf6STPOjoC65qjutb_04_2dc4ad95f1576f4546d3b569f01b0c4d_file.pdf) [569f01b0c4d\\_file.pdf](https://stonerx.me/upload/files/2022/07/usHPf6STPOjoC65qjutb_04_2dc4ad95f1576f4546d3b569f01b0c4d_file.pdf)

<https://www.topperireland.com/advert/stroycode-crack-serial-key-pc-windows/> <https://sindisfac.com.br/advert/azure-drive-console-crack-for-windows-updated-2022/>